# **XX FONSOPENLIMS**

#### **ELEKTRONICKÁ ZDRAVOTNICKÁ DOKUMENTACE**

FONS Openlims – modul elektronické zdravotnické dokumentace (EZD) – umožňuje vedení EZD v celém životním cyklu laboratorní dokumentace. Žádanky o vyšetření, vydané výsledkové listy a hlavní knihy je možné po dobu

skartační lhůty ukládat v souborovém úložišti laboratoře. Pro možnosti ověření pravosti dokumentů je nutné dokumenty označit uznávanou elektronickou pečetí.

Vybavení dokumentů kvalifikovaným časovým razítkem je nepovinné, je však nutné v případě autorizované konverze dokumentů i z pohledu validace pravosti dokumentu archivovaného v dlouhodobém důvěryhodném úložišti.

### **PŘÍNOSY PRO UŽIVATELE**

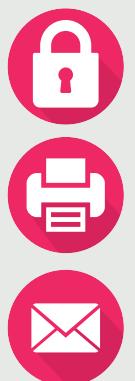

Rychlejší a bezpečnější distribuce výsledkových listů (nálezů) žadatelům

Úspora nákladů na papír a spotřební materiál pro tisk výsledkových listů

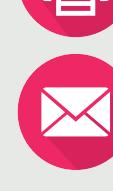

Úspora nákladů na distribuci výsledkových listů poštou

### **POPIS ŘEŠENÍ**

Hlavním požadavkem pro vedení EZD ve FONS Openlims je implementace elektronického podpisu nebo elektronické pečeti dle zákona a dlouhodobá archivace podepsané dokumentace.

#### **Modul EZD ve FONS Openlims umožňuje**

- Generovat výsledkové listy ve formátu PDF/A, které označuje elektronickou pečetí s profilem PAdES-LTV a volitelně i s kvalifikovaným časovým razítkem.
- Konvertovat oskenované žádanky z formátu JPG do formátu PDF/A a označovat je elektronickou pečetí s profilem PAdES-LTV.
- Nastavit pro archivaci hlavní knihu provozu.

STAPRO | informace

Exportovat elektronické žádanky a výsledkové listy do souborového úložiště laboratoře.

Rychlejší vyhledávání historických dokumentů laboratoře

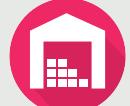

Úspora nákladů a prostor při archivaci dokumentů laboratoře

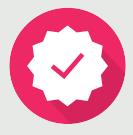

Podpora zákonem stanoveného skartačního procesu

- Uchovávat metadata obsahující informace o uložení dokumentu v souborovém úložišti laboratoře (datum a čas vytvoření, ID souboru a cesta).
- Rychlé zobrazení dokumentů (žádanka, výsledkový list) přímo z kumulativního zobrazení výsledků pacienta.
- Hromadný export žádanek/výsledkových listů ve formátu PDF/A z úložiště laboratoře na základě obecného dotazu vytvořeného uživatelem.
- Generovat a odesílat strukturované výsledky ve formátu DASTA, které obsahují odkaz-cestu k PDF/A dokumentu uloženému v souborovém úložišti laboratoře.
- Uživatelům, kteří používají WebLIMS:
	- Uložení elektronických žádanek vytvořených ve WebLIMS do úložiště laboratoře ve formátu PDF/A.
	- Zobrazení výsledkových nálezů z úložiště laboratoře v PDF/A formátu.

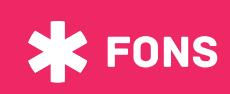

# **ELEKTRONICKÁ ZDRAVOTNICKÁ DOKUMENTACE**

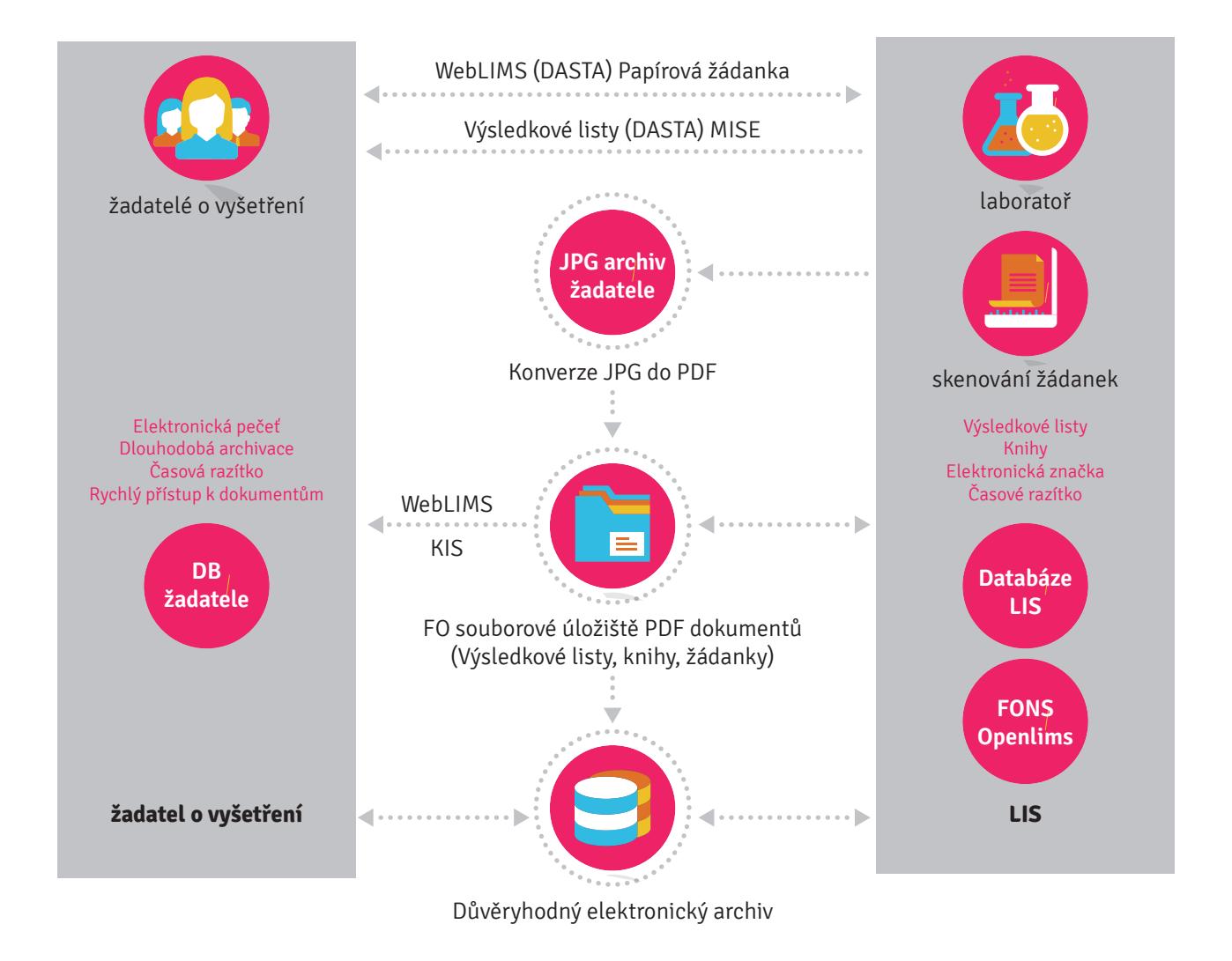

STAPRO | informace

**OBCHODNÍ ZASTOUPENÍ STAPRO s. r. o.** | Pernštýnské nám. 51, 530 02 Pardubice **T:** +420 467 003 111 | **E:** stapro@stapro.cz | www.stapro.cz

**X** FONS